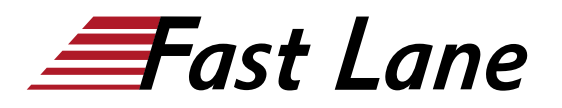

**BROADCOM** EXPERT ADVANTAGE<br>PARTNER ation Delivery Part **VMware Cloud Founda** 

# VMware vRealize Operations: Advanced Use Cases [v8.x] (VROAUC8)

#### **ID** VROAUC8 **Prix** 1 500,– € (Hors Taxe) **Durée** 2 jours

#### **A qui s'adresse cette formation**

Experienced system administrators and consultants, application owners, and system architects

#### **Cette formation prépare à la/aux certifications**

VMware Certified Advanced Professional – Cloud Management and Automation Design 2024 (VCAP-CMA DESIGN 2024)

#### **Pré-requis**

Before taking this course, you should have completed the following course:

VMware vRealize Operations: Install, Configure, Manage

You should also have hands-on experience administering vSphere 6.x/7.x deployments.

#### **Objectifs**

By the end of the course, you should be able to meet the following objectives:

- Use the applications to group objects
- Create the logical groups of objects in the vRealize Operations environment
- Create and design advanced dashboards
- Discuss about widget and its settings
- Define a vRealize Operations policy
- Outline the components of a vRealize Operations policy
- Create the custom alerts
- Describe the troubleshooting workbench
- Review the advanced capacity concepts
- Discuss the what-if analysis scenarios
- Describe how to integrate vRealize Operations with VMware vRealize® Suite products
- Import the VMware vRealize® Network Insight™ applications
- Describe the super metrics use cases
- Outline the vRealize Operations REST API architecture
- Discuss the vRealize Operations traversal spec
- Create and query objects using the REST API

#### **Contenu**

#### **Course Introduction**

- Introduction and course logistics
- Course objectives

#### **Custom Groups and Applications**

- Outline the use cases for custom groups
- Create the custom groups
- Assign the objects to custom groups
- Identify the use cases for applications
- Create the custom applications
- Identify the vRealize Network Insight applications

#### **Custom Dashboard Design**

- Design the dashboards
- Discuss the types of widgets and widget's settings
- Select the widgets based on the scenario
- Explain the advanced dashboards
- Discuss the use cases of dashboards

#### **Custom Policies**

- Outline the components of a vRealize Operations policy
- Review the policies applied to the objects in vRealize **Operations**
- Outline how the policy hierarchy is implemented
- Design a vRealize Operations Policy
- Understand how a policy supports the business objectives

#### **Alerts, Symptoms and Troubleshooting workbench**

- Identify the use case for custom alerts and symptoms
- Create the custom alerts and symptoms
- Access the troubleshooting workbench feature
- Use the troubleshooting workbench feature to identify problems

## VMware vRealize Operations: Advanced Use Cases [v8.x] (VROAUC8)

**BROADCOM** EXPERT ADVANTAGE<br>PARTNER

**Education Delivery Part VMware Cloud Foundat** 

• Outline the metric correlation options in vRealize **Operations** 

## **Capacity Models and What-if Scenarios**

- Review the capacity planning concepts
- Describe the demand based and allocation-based model
- Discuss the use cases of capacity models
- Discuss the use cases of what-if analysis scenarios

## **vRealize Operations integration**

- Integrate vRealize Operations with products in vRealize Suite
- Identify the advantages of integrating vRealize Operations with vRealize Log Insight
- Import the vRealize Network Insight applications
- Configure the integration with vRealize Automation

## **Super Metrics**

- Create super metrics
- Explain the depth value
- Discuss the use cases of super metrics

### **vRealize Operations REST API**

- Outline the REST API architecture
- Navigate the REST API landing page
- Discuss the Swagger response codes
- Explain the vRealize Operations traversal specification
- Create and query objects using the REST API
- Discuss some of the examples of the REST API

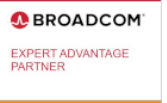

ation Delivery Pa are Cloud Foun

#### **Centres de formation dans le monde entier**

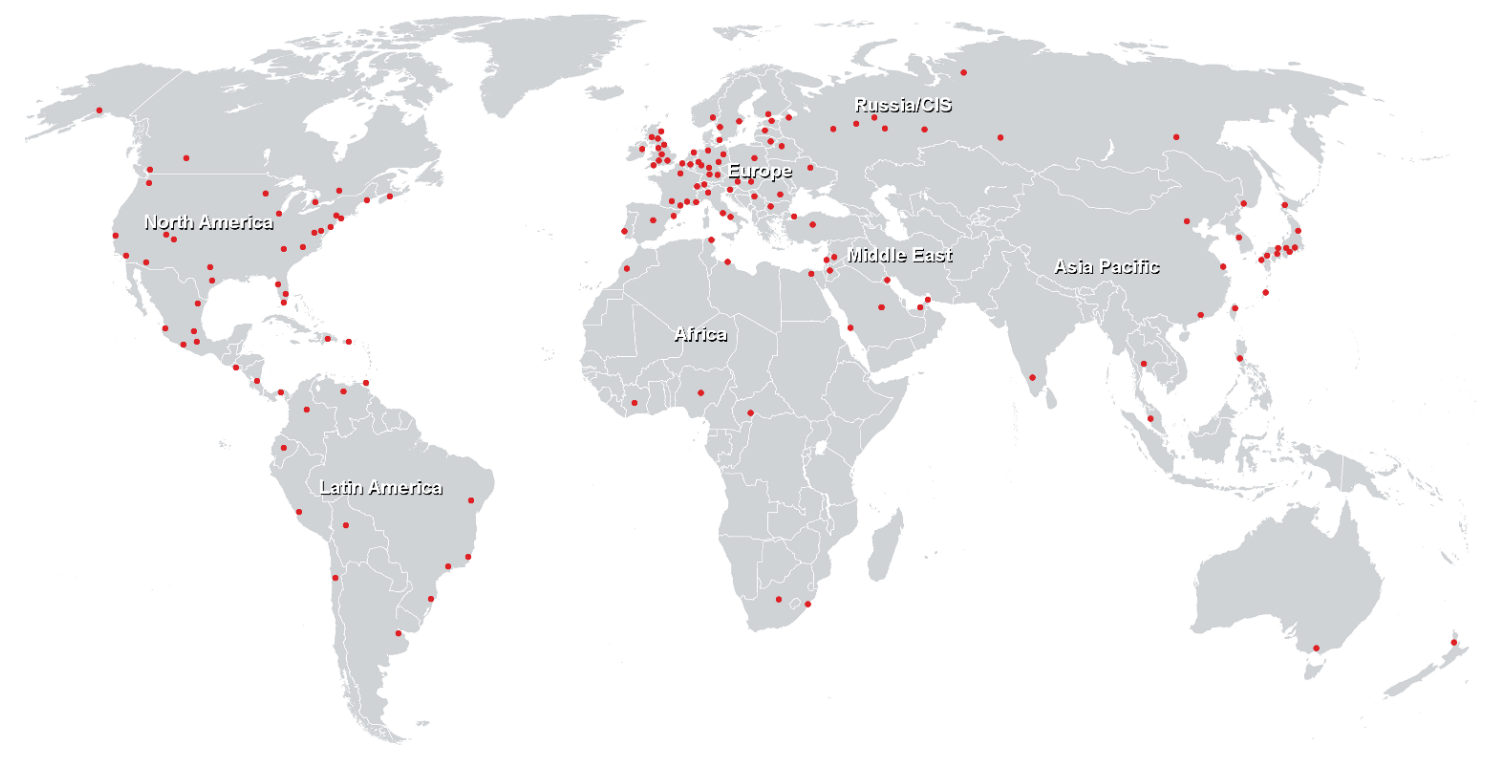

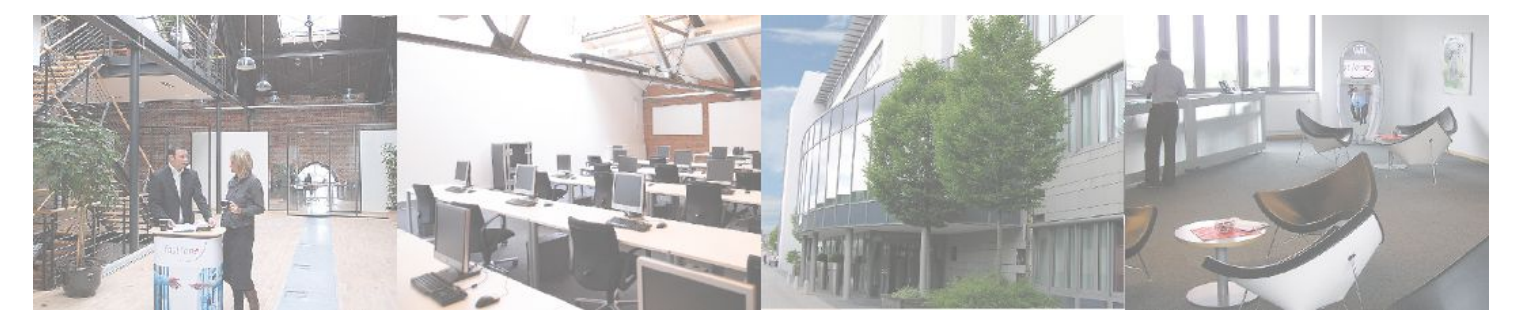

**Fast Lane Institute for Knowledge Transfer GmbH**

Husacherstrasse 3 CH-8304 Wallisellen Tel. +41 44 832 50 80

**info@flane.ch, https://www.flane.ch**